# smarthub

# **How To**

## **Overview**

Nobody likes it when the power goes out. Not you. And definitely not your provider. SmartHub makes it easy to check your service status and report service issues so everything is back up and running as quickly as possible. This document tells you how to do it from SmartHub Web.

## Check Your Status

1. Click the **My Profile** tab.

**My Profile** 

2. Click the **Outages** link on the far left.

*The Outages page appears, displaying basic information on past outages.*

- 3. Review your status.
	- If no issues are known about your service, only past outage information will display.

#### **Outages**

If you have any existing or past outages, you can view the status below. Is your power out? Report an Outage »

#### **Past Outages**

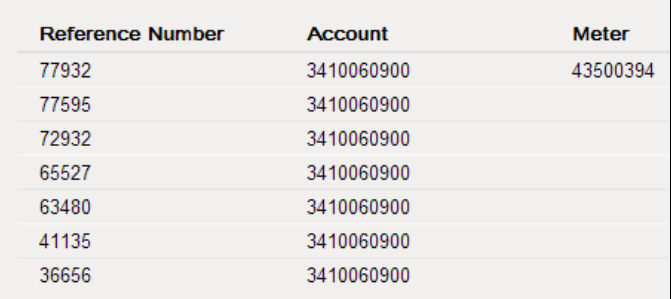

If your service location is part of a known outage, you will see a message stating 'Your power is out for the following' and information about the outage will display.

#### **Outages**

If you have any existing or past outages, you can view the status below. Is your power out? Report an Outage »

#### Your power is out for the following

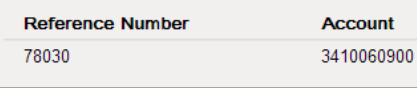

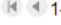

#### **Past Outages**

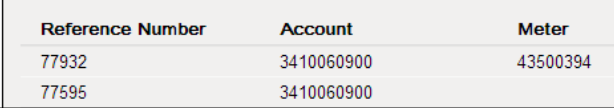

### Report an Issue

- 1. Click the **My Profile** tab.
- 2. Click the **Outages** link on the far left.

*The Outages page appears.*

3. Click the **Report an Outage** link below the Outages heading.

#### **Outages**

If you have any existing or past outages, n view the status below. Is your power out? Report an Outage »

*The Report an Outage window appears.*

4. Enter any useful information about your outage in the Comments field. This includes any unusual sights, sounds and smells, or when the outage began.

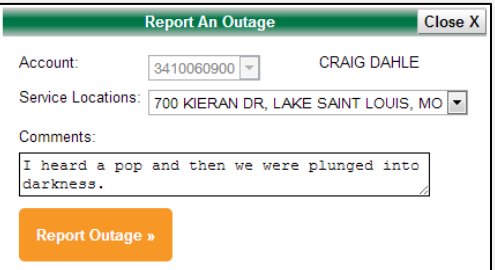

SmartHub is a registered trademark of National Information Solutions Cooperative.

# Smarthub

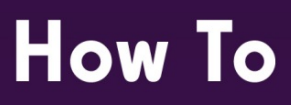

5. Click the **Report Outage** button.

*A message displays confirming your report was received.* 

#### **Report An Outage**

**Close X** 

#### **Outage Received**

We have received your reported outage. We apologize for the inconvenience.

6. Click the **Close** button to return to the Outages screen.

SmartHub is a registered trademark of National Information Solutions Cooperative.